| CompoNet | Read Network Voltage Present Value: |
|----------|-------------------------------------|
| -201     | _CompoNet201_GetNetVoltage_PV       |

| Basic                 | Reads the present value                                                                                                   | es of the netwo                                                                      | ork power supply from                      | m slaves coni       | nected to CompoNet.                             |  |  |
|-----------------------|----------------------------------------------------------------------------------------------------|--------------------------------------------------------------------------------------|--------------------------------------------|---------------------|-------------------------------------------------|--|--|
| function              | ,                                                                                                    |                                                                                      |                                            |                     | -                                               |  |  |
| Symbol                | Start trigger                                                                                                    | Г                                                                                    | _CompoNet201_GetNet                        |                     |                                                 |  |  |
|                       |                                                                                                    |                                                                                      | (BOOL)                                     | (BOOL)              |                                                 |  |  |
|                       |                                                                                                    |                                                                                      | ÈN                                         | ENO                 |                                                 |  |  |
|                       | Busy Flag Ma                                                                                                    |                                                                                      | (INT)<br>MasterUnitNo                      | (BOOL)<br>BUSY      | _ Busy Flag                                     |  |  |
|                       |                                                                                                    |                                                                                      | (INT)                                      | (BOOL)              | Normal end                                      |  |  |
|                       | Slaver                                                                                                    |                                                                                      | NodeNo<br>(INT)                            | OK<br>(BOOL)        |                                                 |  |  |
|                       |                                                                                                    |                                                                                      | NodeType                                   | NG                  | Normal end                                      |  |  |
|                       |                                                                                                    |                                                                                      |                                            | (INT)<br>PV         | Network Voltage Present Value                   |  |  |
|                       |                                                                                                    |                                                                                      |                                            | (WORD)              | FINS error code                                 |  |  |
|                       |                                                                                                    |                                                                                      |                                            | FINSError<br>(WORD) | (May be omitted)<br>Explicit message error code |  |  |
|                       |                                                                                                    |                                                                                      |                                            | ExplicitError       | (May be omitted)                                |  |  |
|                       |                                                                                                    |                                                                                      |                                            |                     |                                                 |  |  |
|                       |                                                                                                    | L                                                                                    |                                            |                     |                                                 |  |  |
| File name             | Lib\FBL\omronlib\Remo                                                                                                    | teIO\CompoN                                                                          | et\ CompoNet201 (                          | GetNetVoltage       | e PV10.cxf                                      |  |  |
| Applicable            | Applicable Master                                                                                                    |                                                                                      | 21 and CJ1W-CRM2                           |                     |                                                 |  |  |
| models                | Units                                                                                                    |                                                                                      |                                            |                     |                                                 |  |  |
|                       | Applicable Slave Units                                                                                                    |                                                                                      | CRT1-OD16, CRT1-                           | AD04, CRT1-         | -DA02,                                          |  |  |
|                       |                                                                                                    |                                                                                      | S, CRT1B-OD02S,                            |                     |                                                 |  |  |
|                       |                                                                                                    |                                                                                      |                                            | P, CRT1B-ID0        | 4SP, CRT1B-MD04SLP                              |  |  |
|                       | CPU Unit                                                                                                    | and CRS1-R                                                                           |                                            | an biaban           |                                                 |  |  |
|                       |                                                                                                    |                                                                                      | H Unit version 3.0<br>H Unit version 3.0 d |                     |                                                 |  |  |
|                       |                                                                                                    |                                                                                      | * Unit version 3.0 o                       |                     |                                                 |  |  |
|                       |                                                                                                    | CP1H                                                                                 |                                            | ringrici            |                                                 |  |  |
|                       | CX-Programmer                                                                                                    | Version 5.0 c                                                                        | or higher                                  |                     |                                                 |  |  |
| Conditions            | CPU Unit Setting                                                                                                    |                                                                                      |                                            |                     |                                                 |  |  |
| for usage             | PLC Setup: Shared S                                                                                                    | ettings for Cor                                                                      | mmunications Instrue                       | ctions in FBs       |                                                 |  |  |
|                       |                                                                                                    |                                                                                      | ime (default: 2 s) 1                       | 0 s recomme         | nded                                            |  |  |
|                       | <ul> <li>Number of retries</li> </ul>                                                                                     | (default: 0)                                                                         |                                            |                     |                                                 |  |  |
|                       | Shared Resources                                                                                                    |                                                                                      |                                            |                     |                                                 |  |  |
|                       | Communications                                                                                                    | oorts (internal                                                                      | logical ports)                             |                     |                                                 |  |  |
|                       |                                                                                                    | •Communications must be within one network and cannot cross to another network.      |                                            |                     |                                                 |  |  |
| Function              |                                                                                                    |                                                                                      |                                            |                     | et slave specified by the Master Unit           |  |  |
| description           | No., the Slave Node Ad                                                                                                    |                                                                                      |                                            |                     | let slave specified by the Master Offic         |  |  |
| accomption            | Refer to the FINS error                                                                                                   |                                                                                      |                                            | ode if an error     | COCCUTS                                         |  |  |
|                       | Both error codes will be                                                                                                  | output as #00                                                                        | 000 for a normal end.                      |                     |                                                 |  |  |
| FB                    | <ul> <li>The FB is processed</li> </ul>                                                                                   | l over multiple                                                                      | cycles. The BUSY o                         | utput variable      | e can be used to check wheter the FB            |  |  |
| precautions           | is being processed.                                                                                                    |                                                                                      |                                            |                     |                                                 |  |  |
|                       |                                                                                                    |                                                                                      | ne cycle only after pr                     | ocessing is c       | completed. User these flags to detect           |  |  |
|                       | the end of FB proce                                                                                                    | ssing.                                                                               |                                            |                     |                                                 |  |  |
|                       | Timechart<br>Start Trigger                                                                                                |                                                                                      |                                            |                     |                                                 |  |  |
|                       | Start Higger                                                                                                    | ON<br>OFF                                                                            | 1                                          |                     |                                                 |  |  |
|                       | Busy Flag (BUSY)                                                                                                    |                                                                                      |                                            |                     |                                                 |  |  |
|                       | budy hug (boot)                                                                                                    | OFF                                                                                  |                                            |                     |                                                 |  |  |
|                       |                                                                                                    |                                                                                      |                                            |                     |                                                 |  |  |
|                       | Normal end (OK)                                                                                                    | ON                                                                                   | П                                          |                     |                                                 |  |  |
|                       | or Error end (NG)                                                                                                    | OFF                                                                                  |                                            |                     |                                                 |  |  |
|                       |                                                                                                    | ٠                                                                                    | <b>↑</b> FB exec                           | cution completed.   |                                                 |  |  |
|                       |                                                                                                    |                                                                                      |                                            |                     |                                                 |  |  |
| EN input              |                                                                                                    | etween an up                                                                         | wardly differentiated                      | condition for f     | the start trigger and the BUSY output           |  |  |
| condition             | from the FB.                                                                                                    | مرابر مانطوم معرفة                                                                   | atod opendition for EN                     |                     |                                                 |  |  |
| Restrictions<br>Input | • Always use an upwardly differentiated condition for EN.                                                                 |                                                                                      |                                            |                     |                                                 |  |  |
| variables             | <ul> <li>If the input variables are out of range, the ENO Flag will turn OFF and the FB will not be processed.</li> </ul> |                                                                                      |                                            |                     |                                                 |  |  |
| Output                | This FB requires multiple cycles to process. Always connect an OR including the BUSY output variable to                   |                                                                                      |                                            |                     |                                                 |  |  |
| variables             |                                                                                                    | the EN input variable to ensure that the FB is processed to completion (see Symbol). |                                            |                     |                                                 |  |  |
|                       | • Do not turn the BUSY output variable ON or OFF outside the FB.                                                          |                                                                                      |                                            |                     |                                                 |  |  |

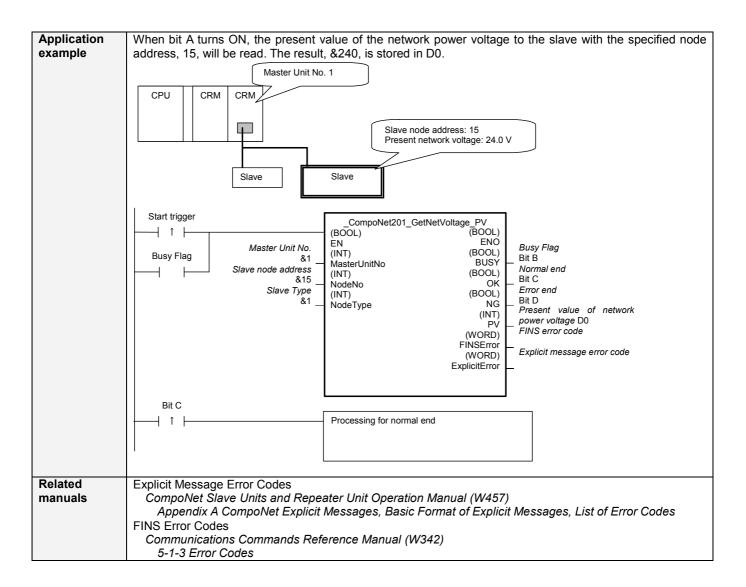

## Variable Tables Input Variables

| Name                  | Variable name | Data type | Default | Range      | Description                                                                                                    |
|-----------------------|---------------|-----------|---------|------------|----------------------------------------------------------------------------------------------------|
| EN                    | EN            | BOOL      |         |            | 1 (ON): FB started.                                                                                                    |
|                       |               |           |         |            | 0 (OFF): FB not started.                                                                                                    |
| Master Unit No.       | MasterUnitNo  | INT       | &0      | &0 to &99  | Specify the unit number of the CompoNet                                                                                                    |
|                       |               |           |         | #0 to #63  | Master Unit.                                                                                                    |
| Slave node<br>address | NodeNo        | INT       | &0      | &0 to &127 | Specify the node address of the slave.                                                                                                    |
| Slave Type            | NodeType      | INT       | &1      | &1 to &7   | Slave Type<br>1: Word Slave IN<br>2: Word Slave OUT<br>3: Word Slave MIX<br>4: Bit Slave IN<br>5: Bit Slave OUT<br>6: Bit Slave MIX<br>7: Repeater |

## **Output Variables**

| Name             | Variable name | Data type | Range      | Description                                                  |
|------------------|---------------|-----------|------------|--------------------------------------------------------------|
| ENO              | ENO           | BOOL      |            | 1 (ON): FB processed normally.                               |
| (May be omitted) |               |           |            | 0 (OFF): FB not processed or ended in an error.              |
| Busy Flag        | BUSY          | BOOL      |            | Automatically turns OFF when processing is<br>completed.     |
| Normal end       | OK            | BOOL      |            | Turns ON for one cycles when processing ends normally.       |
| Error end        | NG            | BOOL      |            | Turns ON for one cycles when processing ends in an error.    |
| Present value of | PV            | INT       | &0 to &264 | The present value of the network power voltage is            |
| network power    |               |           |            | output (unit: 0.1 V).                                        |
| voltage          |               |           |            | For example, &240 would be output for 24.0 V.                |
| FINS error code  | FINSError     | WORD      |            | The FINS error code is output. A code of #0000 is            |
| (May be omitted) |               |           |            | output for a normal end. Refer to the <i>Related Manuals</i> |
|                  |               |           |            | for details on the error codes.                              |
| Explicit message | ExplicitError | WORD      |            | Outputs the explicit message error code. A code of           |
| error code       |               |           |            | #0000 is output for a normal end. Refer to the Related       |
| (May be omitted) |               |           |            | Manuals for details on the error codes.                      |

## Version History

| Version | Date    | Contents            |
|---------|---------|---------------------|
| 1.00    | 2006.9. | Original production |

## Note

This manual is a reference that explains the function block functions.

It does not explain the operational limitations of Units, components, or combinations of Units and components. Always read and understand the Operation Manuals for the system's Units and other components before using them.